Проектор — универсальное средство отображения информации практическ любого источника сигнала, а в случае связки проектора и интерактивной доски (либо проектора с интерактивной насадкой или интерактивного проектора) он способен заменить и школьную доску, и разноцветные мелки, и линейки с циркулями.

**DIUOSMOIA** 

Первый и самый простой способ использования проектора в образовании это демонстрация обучающих фильмов и мультфильмов.

самый

Этот способ самый простой и дешевый, нефункциональный, ведь всё, что может д случае преподаватель - это показывать в шоу с диска и комментировать. Для подоб работы подойдут даже самые дешевые пр разрешением 800х600 точек.

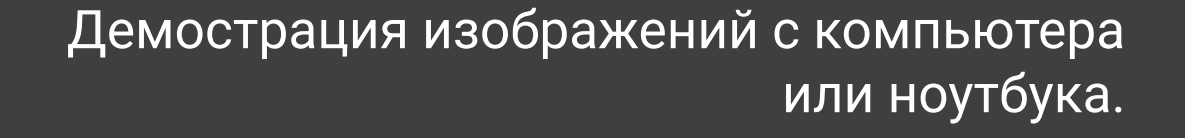

Здесь проектор используется как огромный, доступный взору всей аудитории монитор. При таком подключении, важно наличие в проекторе входа VGA либо HDMI.

Важной особенностью при использовании проектора с компьютером можно назвать наличие второго VGAвхода и VGA-выхода.

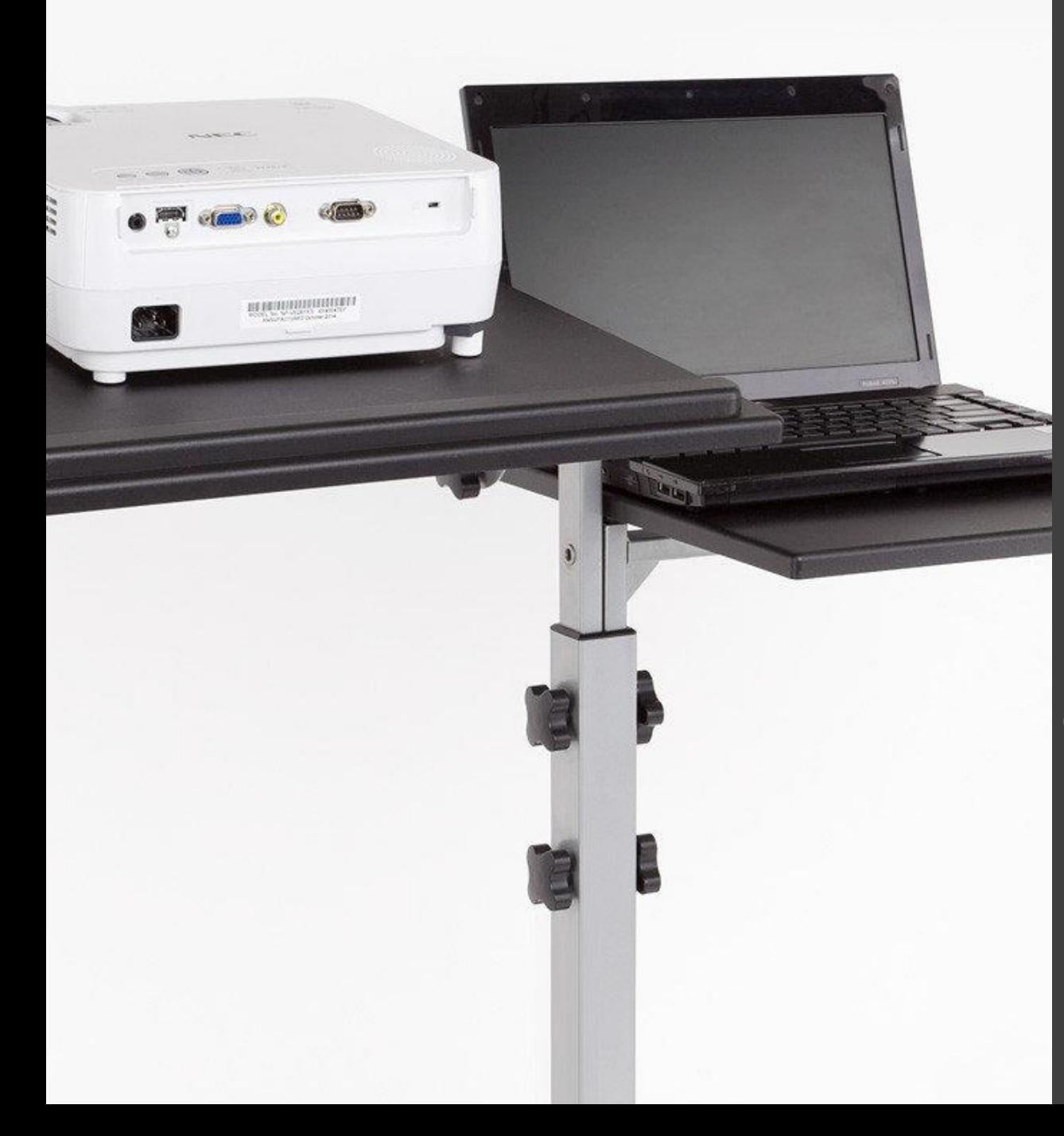

Использование проектора с интерактивной доской

## Возможности:

- 1. Специальный модуль (набор), крепящийся на любую ровную твёрдую поверхность.
- 2. Интерактивный проектор.
- 3. Проектор + интерактивная доска.

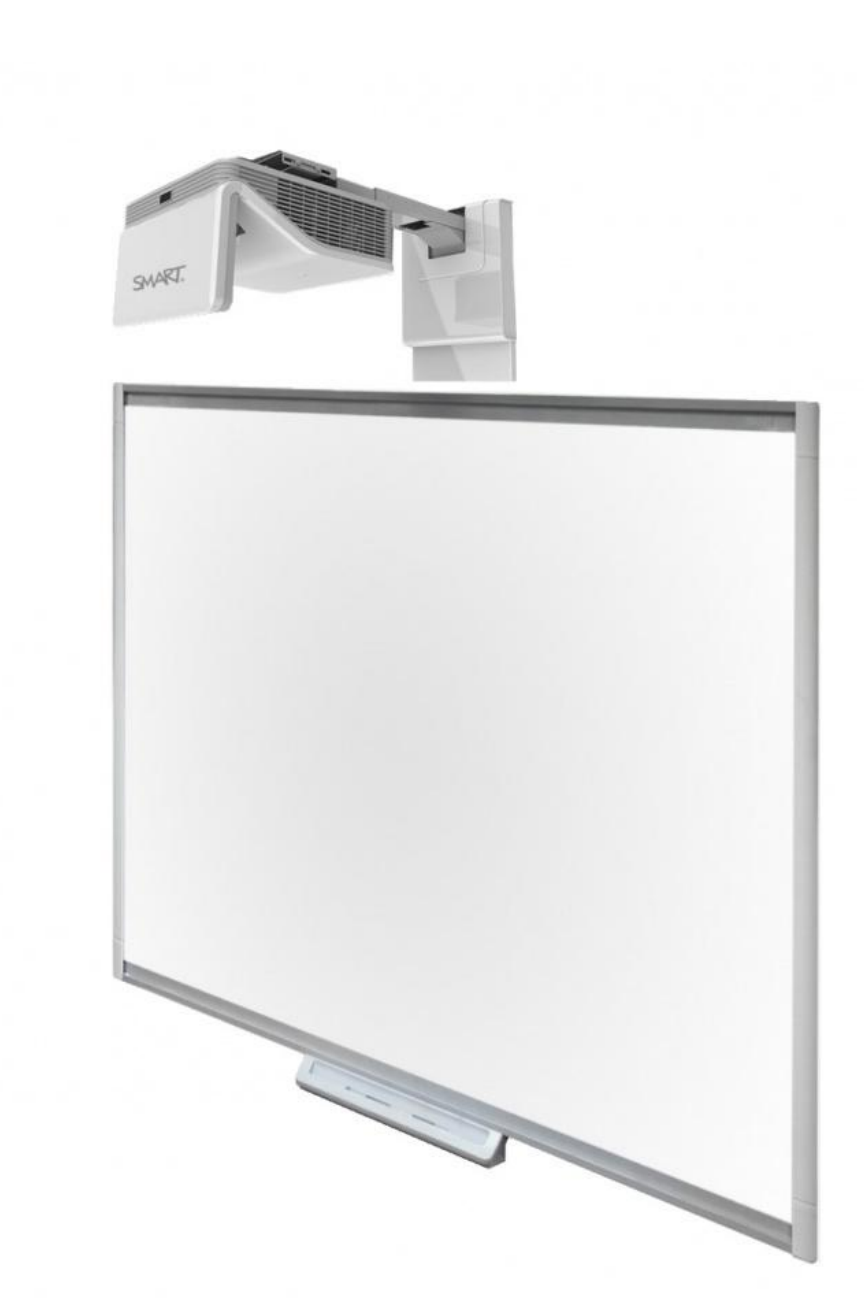